## Bütçe Toplu Kopyalama

Bütçelerin toplu olarak kopyalanması için kullanılan işlemdir. Öndeğerler ve Filtreler sekmelerinden oluşur.

## Öndeğerler

Bütçe kopyalama işleminde verilen ilk değer değiştirilerek yeni değer için öndeğer tanımlanabilir.

Örneğin; Bütçe kodu 8.300.20.8.01 kopyalama ile öndeğer 8 olan değerin 9 olarak değiştirilmesi tanımlandığında yeni oluşacak bütçenin kodu 9.300.20.8.01 olur.

Değiştirilecek Kod: Bütçe kopyalama işleminde değiştirilecek olan değerin belirtildiği alandır.

Yeni Kod: Yeni oluşacak olan bütçe kodunun öndeğerinin belirtildiği alandır.

Bütçe toplu kopyalama seçeneği ile açılan filtreler şunlardır:

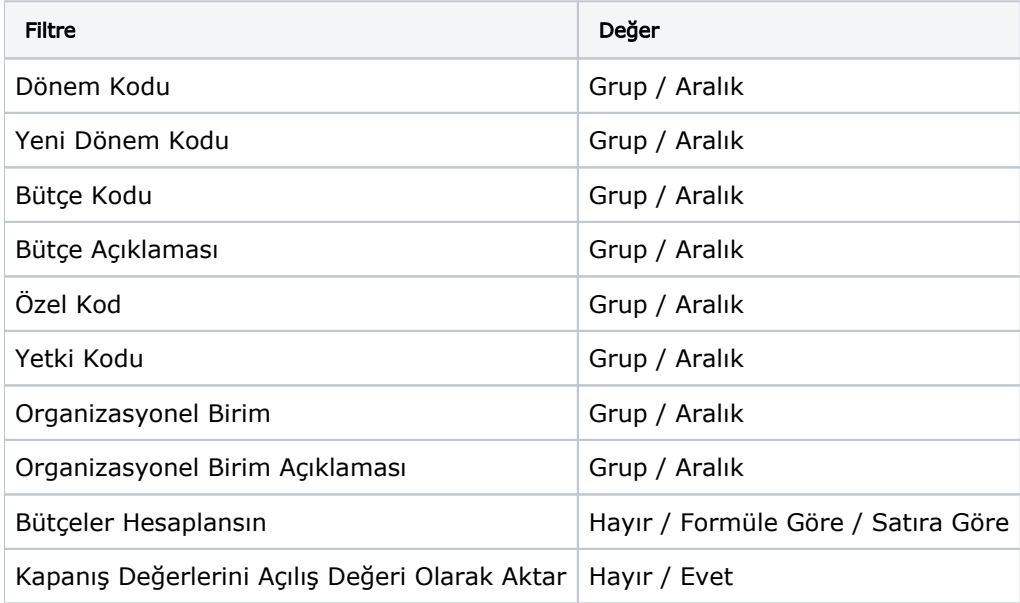